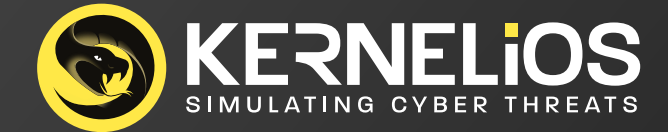

# **סילבוס "מיישם הגנת סייבר" ההכשרה שתכניס אותך לתחום הסייבר**

# **CHCSS**

Certified Hands-on Cyber Security Specialist (330)+ Linux LPI (120)

**INN** 

**SYLLABUS** 2023 Ver. 4.4

# **תיאור הקורס**

קורס סייבר פרקטי ברמת בסיס המיועד למי שמבקש להיכנס לעולם אבטחת המידע וסייבר או לחילופין למי שמעוניין לבצע שינוי קריירה. הסטודנטים בקורס ייחשפו למגוון רחב של נושאים , שיטות הגנה ותקיפה מעולם הסייבר ויתרגלו החומר במעבדות ייחודיות ועם כלים המדמים את מה שמתרחש בעולם האמיתי, כלים הדרושים לעבודה השוטפת של מגן הסייבר בעולם האבטחה המשתנה.

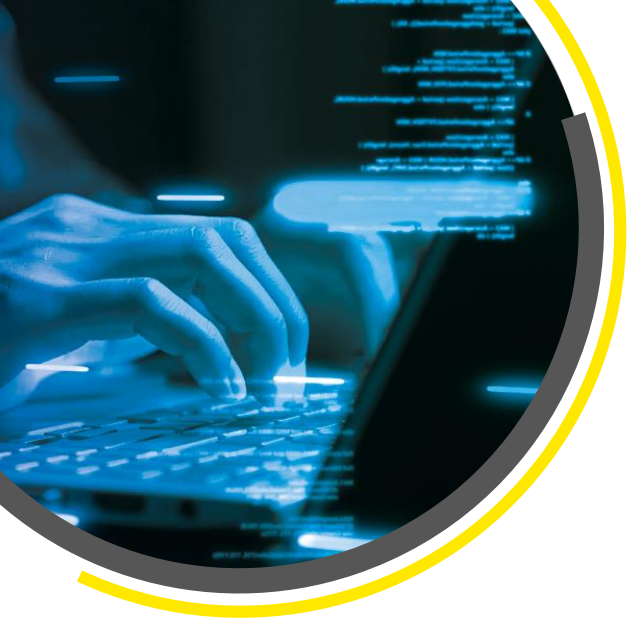

קורס הכשרה ייחודי זה פותח על ידי מומחי הסייבר המובילים בישראל והוא מורכב ממגוון נושאים הנדרשים בתעשייה, עם דגש רב על הקניית ידע **מעשי** בהגנה בסייבר. הסטודנטים מתרגלים גם באמצעות סימולטור הסייבר הייחודי שלנו המסמל תקיפות סייבר שונות וזאת במטרה לתרגל התגוננות בפני ההתקפות השונות. מטרת הקורס היא לחשוף את הסטודנט למגוון רחב של תיאוריות וכלים מעשיים על מנת ליצור מאגר ידע רחב שיאפשר לסטודנט להשתלב בהצלחה בתעשיית הסייבר. הקורס מכיל גם שיעורי בית לתלמידים כחומר עזר נוסף.

#### **הקורס המקצועי מחולק ל4- תחומים :**

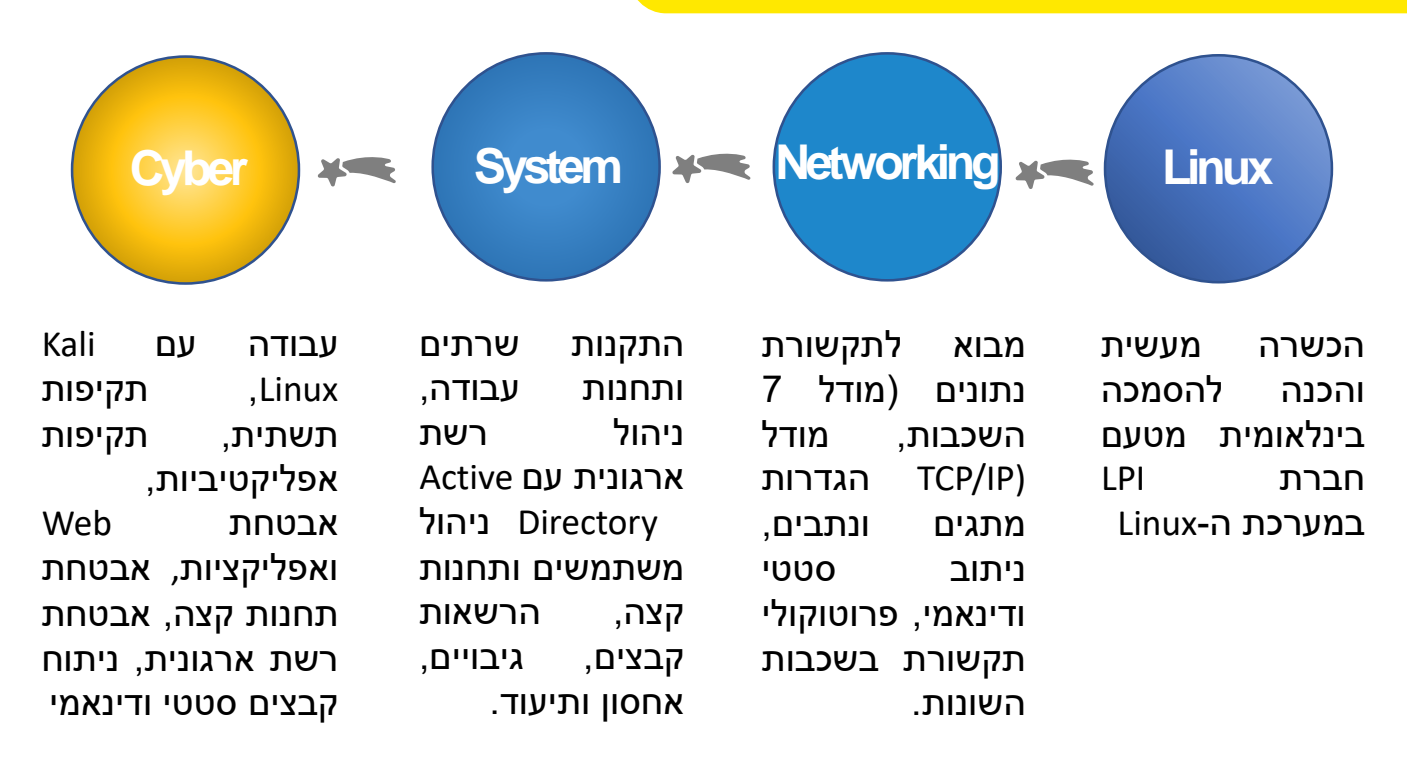

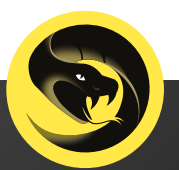

#### **מבנה הקורס:**

#### **חלק ראשון )120 שעות אקדמאיות(**

מכינה לעולם הסייבר המקנה הסמכת לינוקס (010-160) LPI Linux Essentials חלק זה יהנו באורך של 120 שעות אקדמאיות **חלק שני )330 שעות אקדמאיות(**

קורס מיישם הגנת סייבר מעשי המקנה הסמכות של קרנליוס ומדינת ישראל. חלק זה באורך של 330 שעות אקדמאיות

#### **למי מיועד הקורס?**

#### **קהל יעד**

קורס זה מיועד לכל מי שרוצה ללמוד אבטחת מידע וסייבר ולהתחיל לעבוד בתחום כבר בסיום ההכשרה. מסלול זה מתאים במיוחד למי שמעוניין לפתח קריירה בתעשיית ההייטק הישראלית.

#### **דרישות קדם**

היקף

הקורס

- $\blacksquare$ הרוה רסיסית טורה רסרירת Windows
- ✓ קריאה והבנת אנגלית טכנית ברמה טובה
	- ✓ 12 שנות לימוד / תעודת בגרות מלאה
- ✓ בגרות באנגלית עם מינימום 3 יח"ל + מתמטיקה עם מינימום 3 יח"ל
	- ✓ יש לעבור ראיון אישי ומבדק התאמה בהצלחה

**ההכשרה מתאימה גם למי שמגיע ללא רקע, ידע או ניסיון טכני קודם. אנחנו נכשיר אותך שלב אחר שלב לקבלת הכלים והמיומנויות כדי להצליח ולפתח קריירה בסייבר.** 

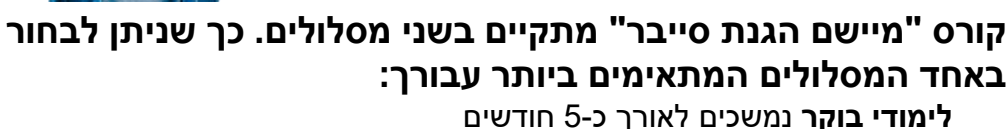

מתקיימים 3 פעמים בשבוע בין השעות 09:00-16:00 **לימודי ערב** נמשכים לאורך כ11- חודשים מתקיימים פעמיים בשבוע בין השעות 17:30-21:30

**\* ייתכנו שינויים באורכי הקורס**

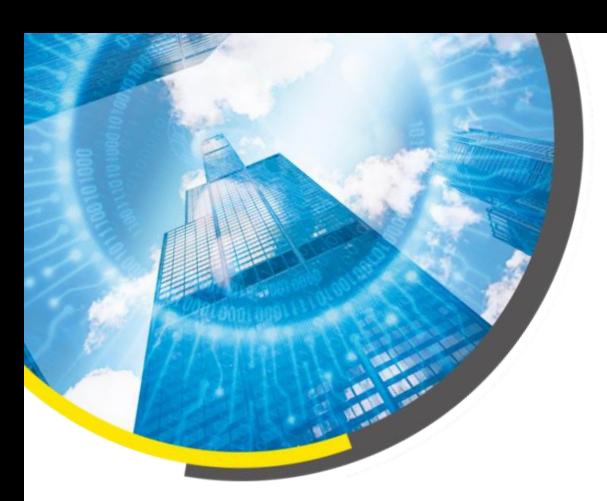

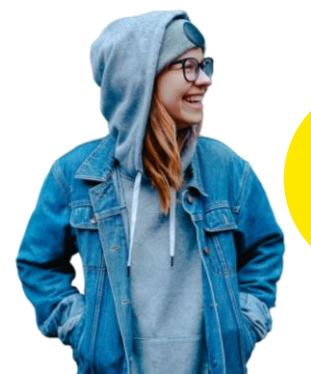

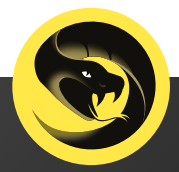

### **Linux Essentials Syllabus**

#### **Subject:**

Intro: Introduction to Virtualization

**Module 1:** Introduction to the Linux Essentials 010-160 Exam

**Module 2:** Introducing Open Source Software

**Module 3:** The Linux Operating System

**Module 4:** Linux Distribution

**Module 5:** Installing Linux

**Module 6:** Installing Ubuntu

**Module 7:** Configuring the Linux Environment

**Module 8:** Managing System Hardware

- Pre-Installation Steps
- Min. System Requirements
- Ubuntu Multipass
- Using the Linux Essentials Path to Pass the Exam
- Introducing Linux
- Why Linux?
- Linux for Desktop
- Open Source Licensing Models
- Using the Linux Essentials Path to Pass the Exam
- Linux Distribution Families
- Linux in Cloud
- Linux for Cloud
- Long-Term Support (LTS)
- Introduction to Linux Installation
- Installation-time Decisions
- LVM Volume
- Pre-Installation Steps
- Min. System Requirements
- Ubuntu Multipass
- Introduction to the Linux Environment
- Managing Linux Startup
- The Linux File System Hierarchy Standard
- Managing Linux Environments
- CPU, PSU, Motherboard, RAM and Disks
- Server vs. workstations
- Managing Devices
- Creating Virtual Addresses

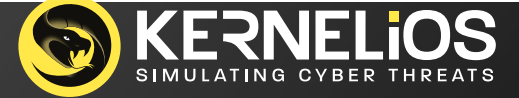

### **Linux Essentials Syllabus**

**Module 9:** Configuring the Linux Desktop Experience

**Module 10:** Working with the Linux Server

**Module 11:** Working with Linux Command Line Basics

**Module 12:** Navigating the Linux File System

**Module 13:** Linux Network Connectivity

**Module 14:** Linux Scripting

**Module 15:** Optimizing Linux Systems

**Module 16:** Working with Users and Groups in Linux

**Module 17:** Securing Linux Server

### **Total Hours:** 120

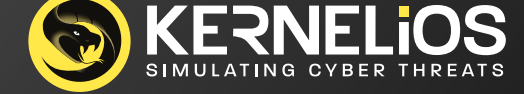

- Working with Linux Software Repositories
- Exploring Linux Desktop Applications
- Understanding Linux Desktops
- Introduction to the Linux Server
- Using Linux Containers
- Installing and Working with Server Apps: Apache
- Installing and Working with Server Apps: Nextcloud
- Compiling Code in Linux
	- Using Linux Help Resources
	- The Linux Terminal
	- Linux Command Syntax Patterns and Shortcuts
	- Working with Files and Directories
	- Searching the Linux File System
	- Working with Archives
	- Linux Kernel Modules and Peripherals
	- Network Configuration
	- Domain Name System (DNS) Configuration
	- Remote Connections and Secure Shell (SSH)
	- A Simple Calculator Script
	- Working with Loops and Flow Controls
	- Monitoring System Resources
	- Managing System Processes
	- Managing Process Priorities
	- Understanding Linux Users and Groups
	- Administrating Users and Groups
	- Applying Object Permissions
	- **Extending Object Usability**
	- Hardening Servers
	- Data Encryption

### **CHCSS Syllabus – Total Hours - 330**

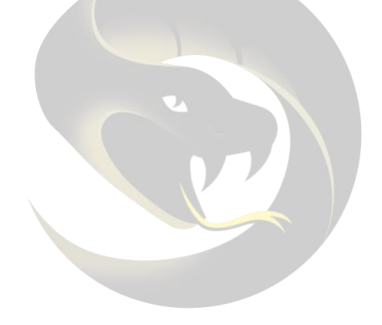

**01** NETWORKING (60 Hours)

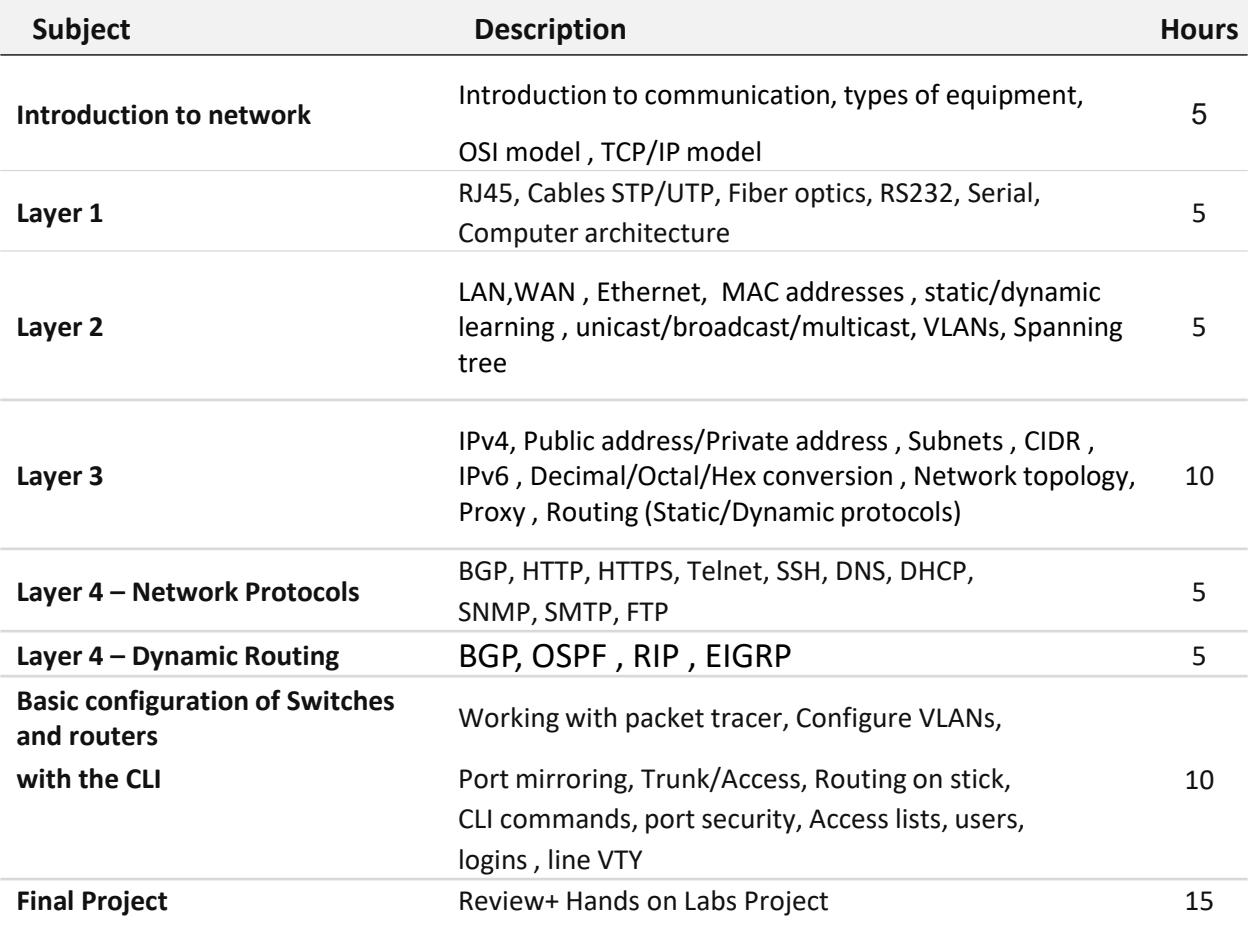

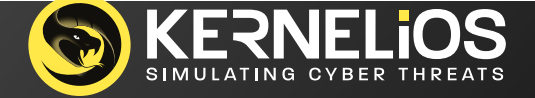

# **CHCSS Syllabus - continue**

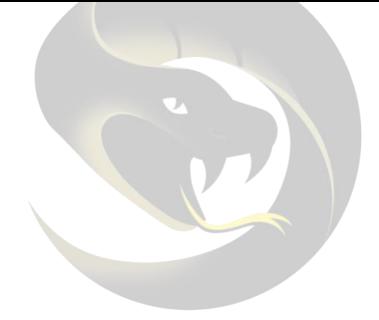

02 **SYSTEM** (105 Hours)

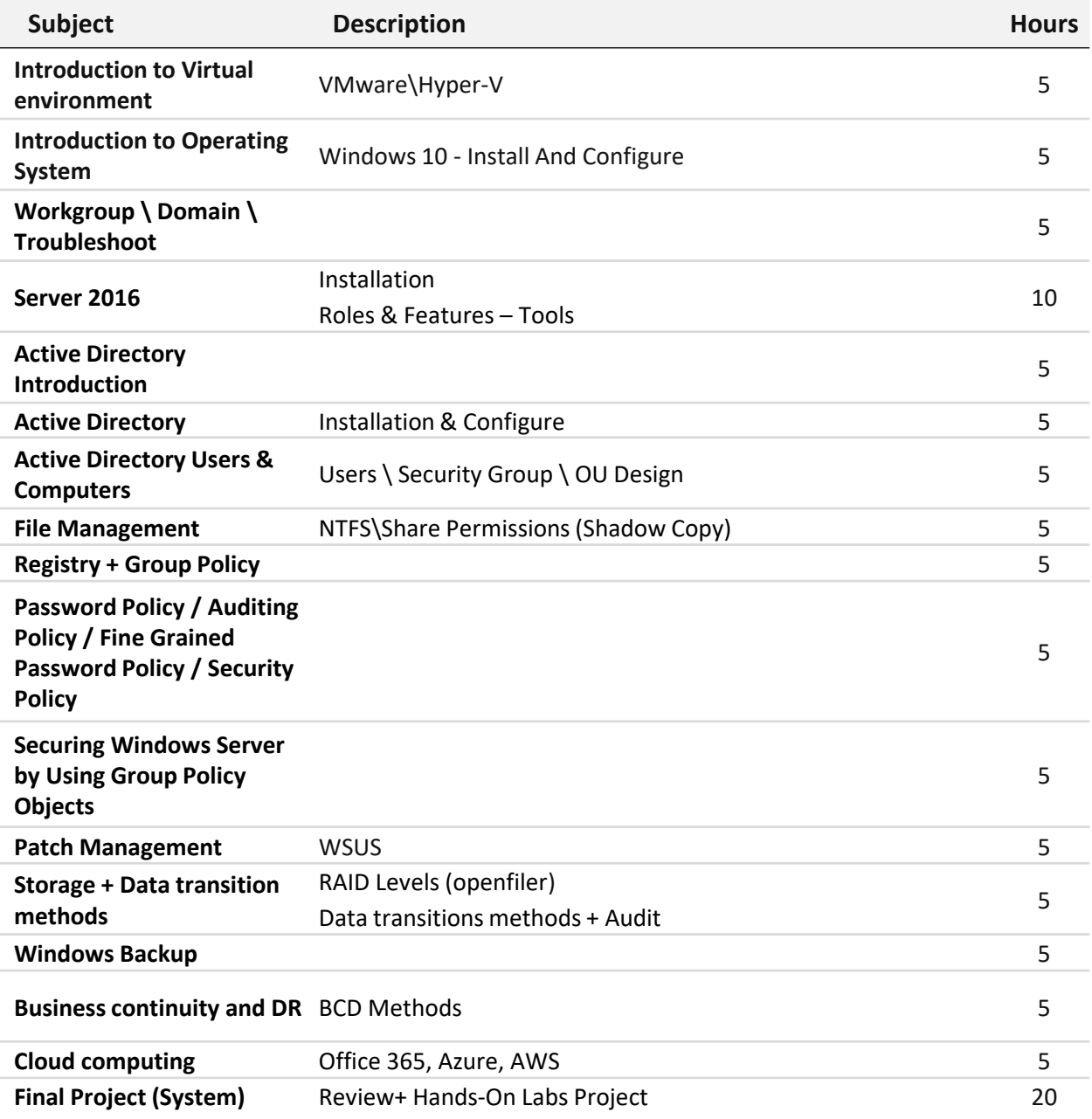

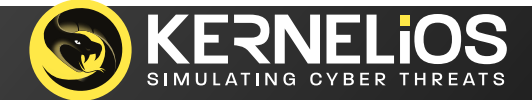

# **CHCSS Syllabus - continue**

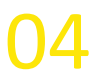

04 **CYBER SECURITY** (165 Hours)

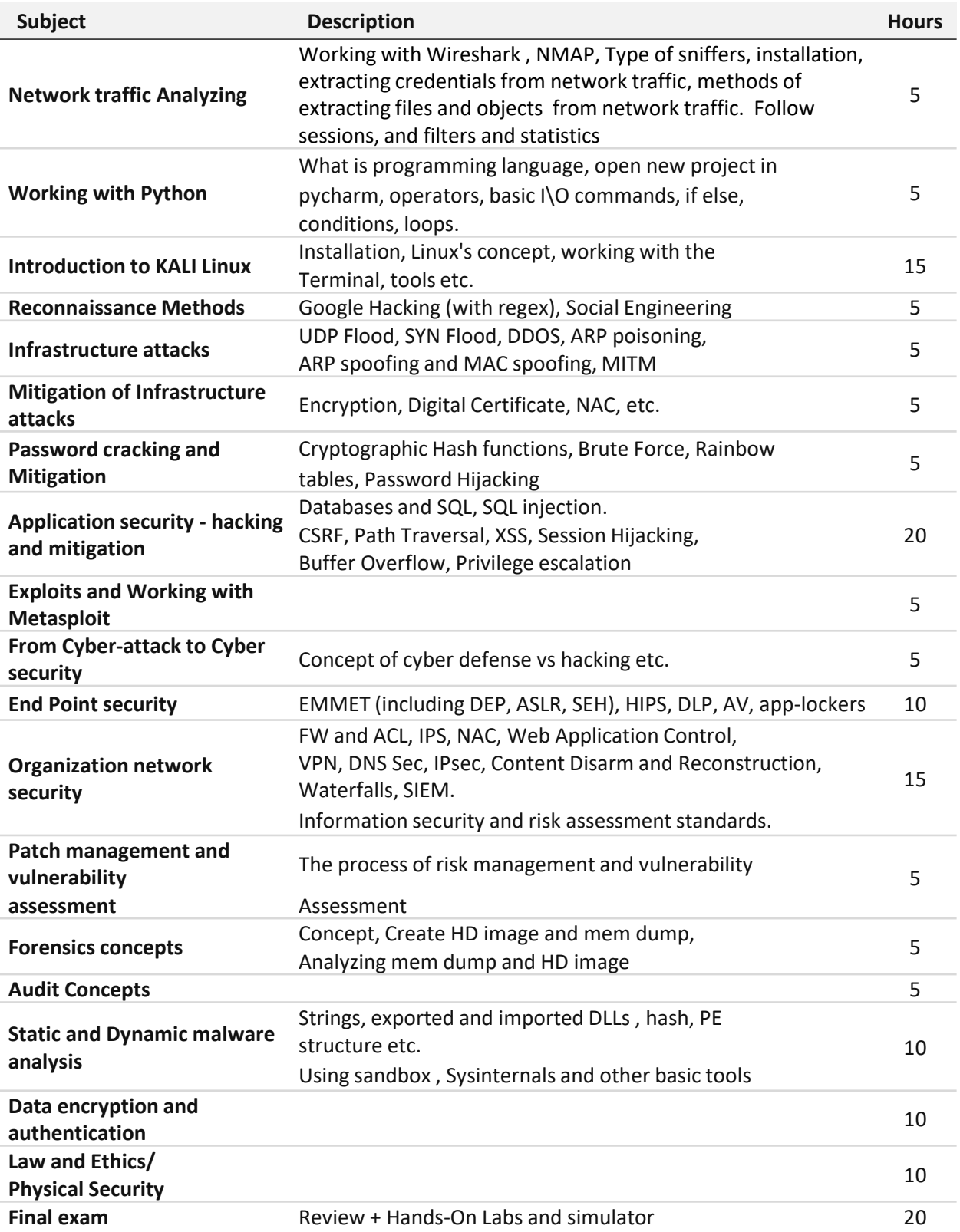

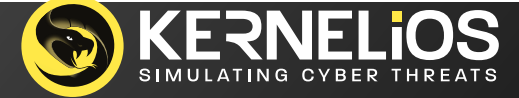

### **אז איך נראה המסלול שלך לקריירה בסייבר?**

**אנו מציגים את המסלול שלך לקריירה מוצלחת בסייבר ב5- שלבים בלבד. כל שלב חשוב בפני עצמו ודורש ממך את ההתייחסות המירבית על מנת להמשיך לשלב הבא בהצלחה.**

**אם החלטת שהגיע הזמן לשינוי בקריירה שלך, צוות היועצים של KERNELiOS עומדים לרשותך על מנת לספק לך את הייעוץ המקצועי ביותר לקבלת ההחלטה הנכונה והמתאימה ביותר עבורך.. לא להסס! צרו איתנו קשר..**

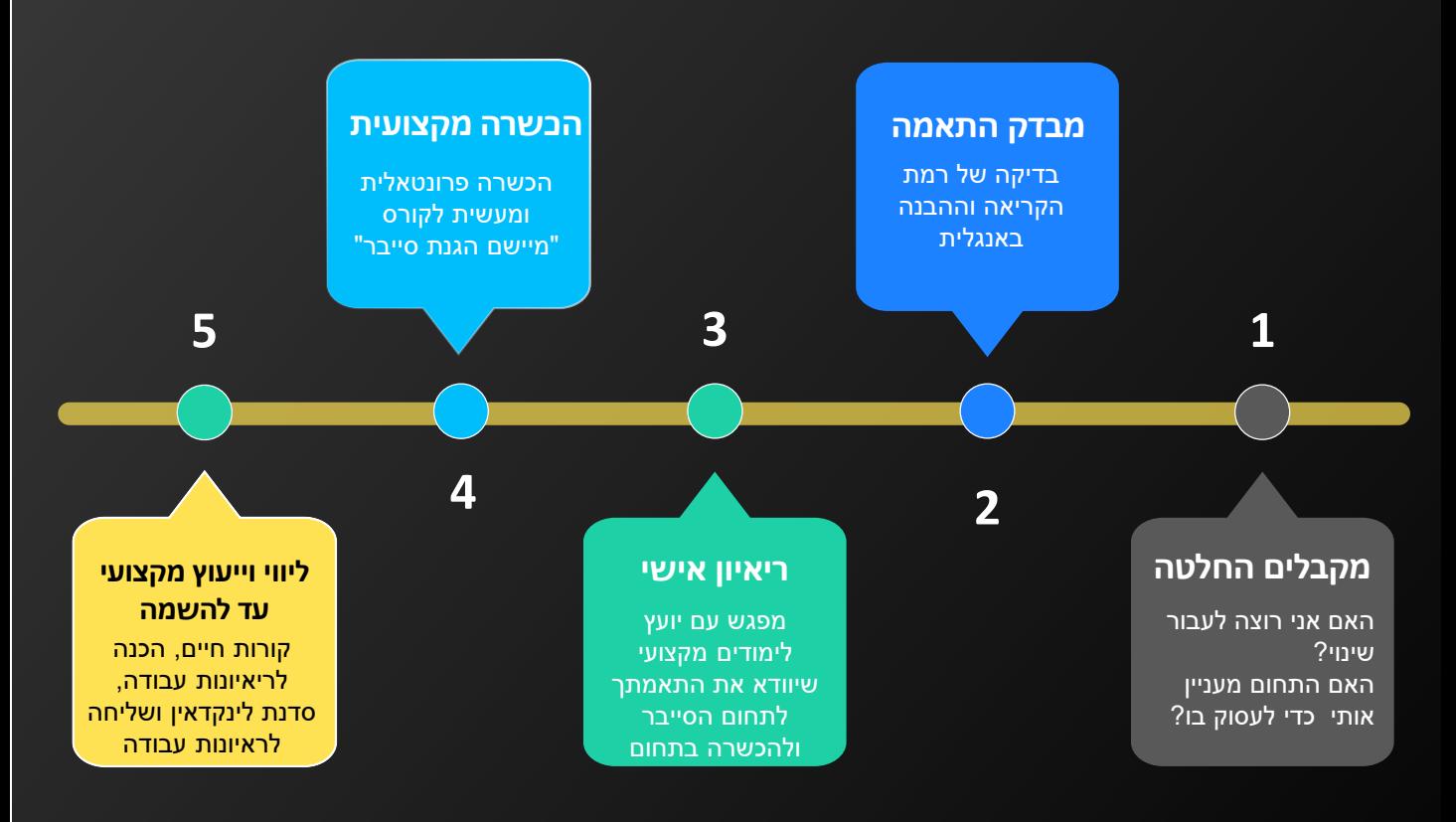

### **חלק מהחברות שהבוגרים שלנו השתלבו בהן..**

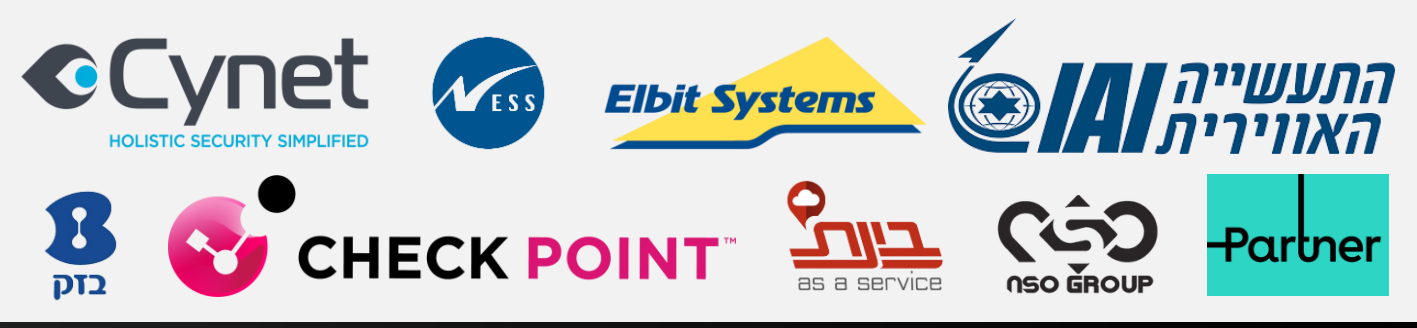

**www.KERNELiOS.com 03-5663156 :פקס 03-5663155 :'טל**

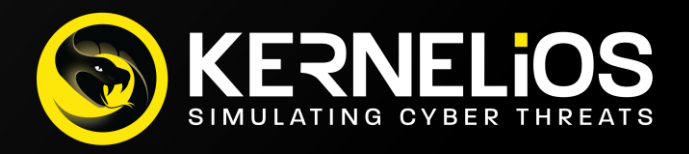

**הרצליה** רח' משכית 32 קומה 2 הרצליה פיתוח

**ראשון לציון** רח' לישנסקי 27 קומות 1+2 ראשון לציון